## 天水圍官立小學

在電腦使用 Google Classroom 步驟

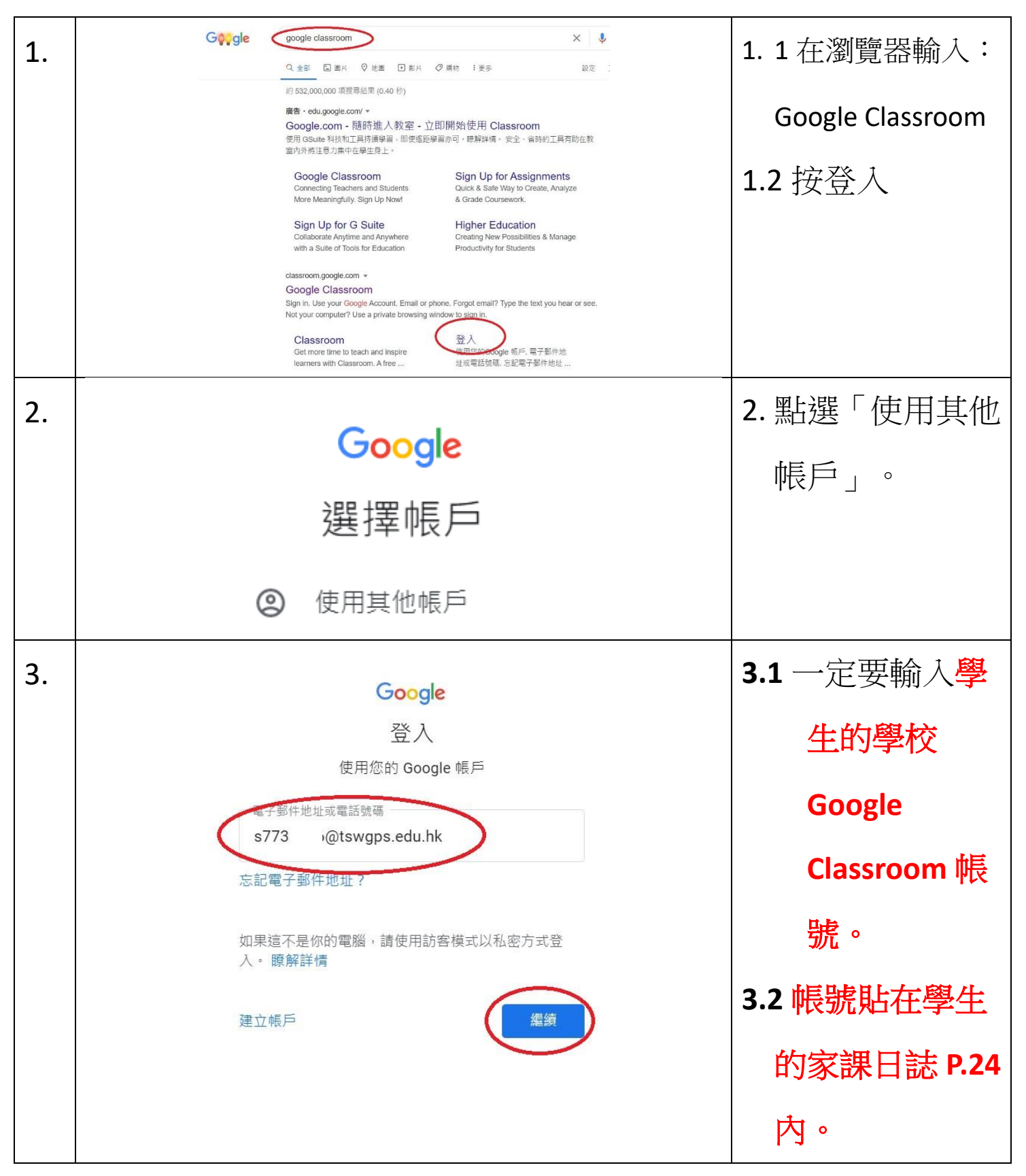

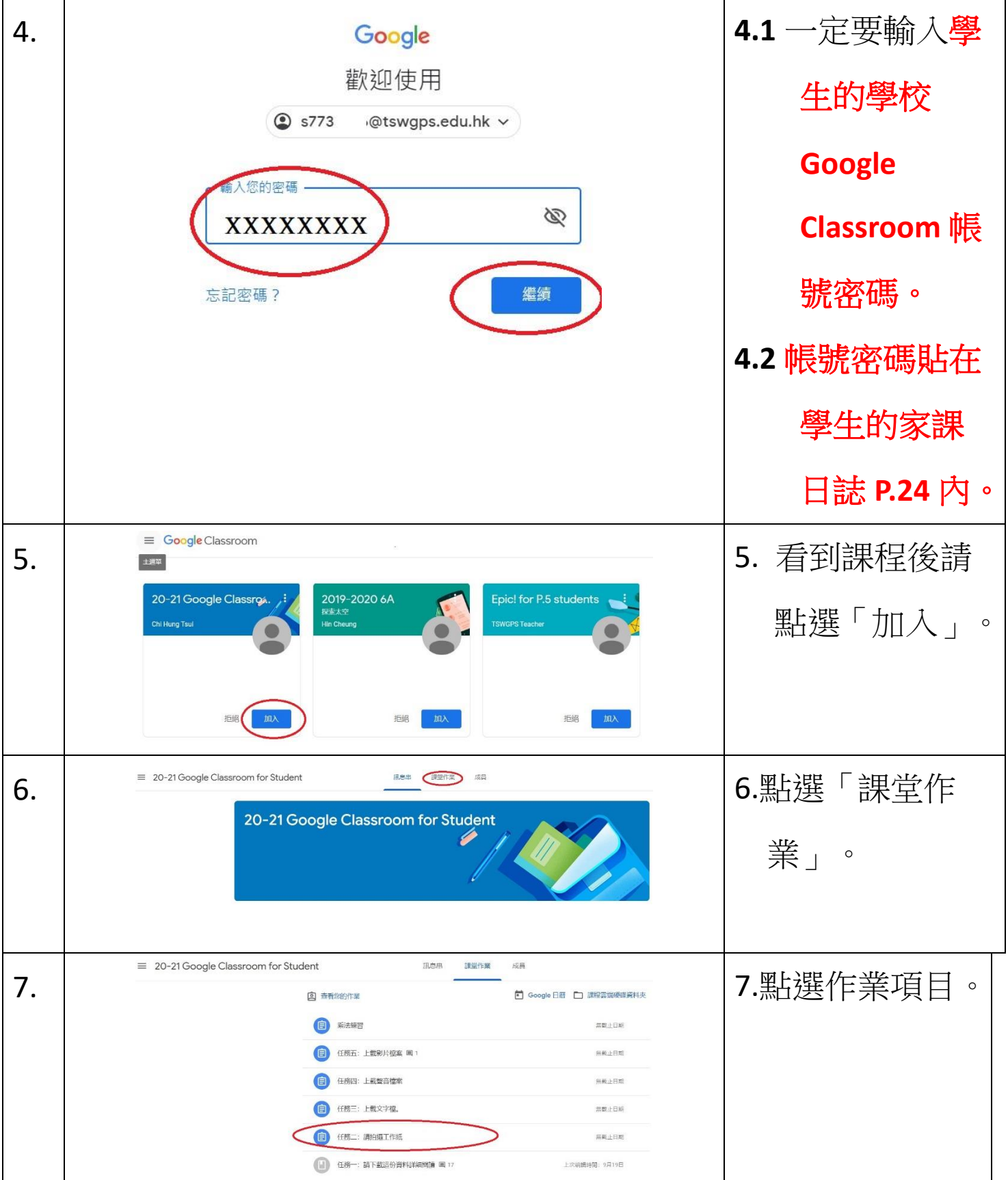

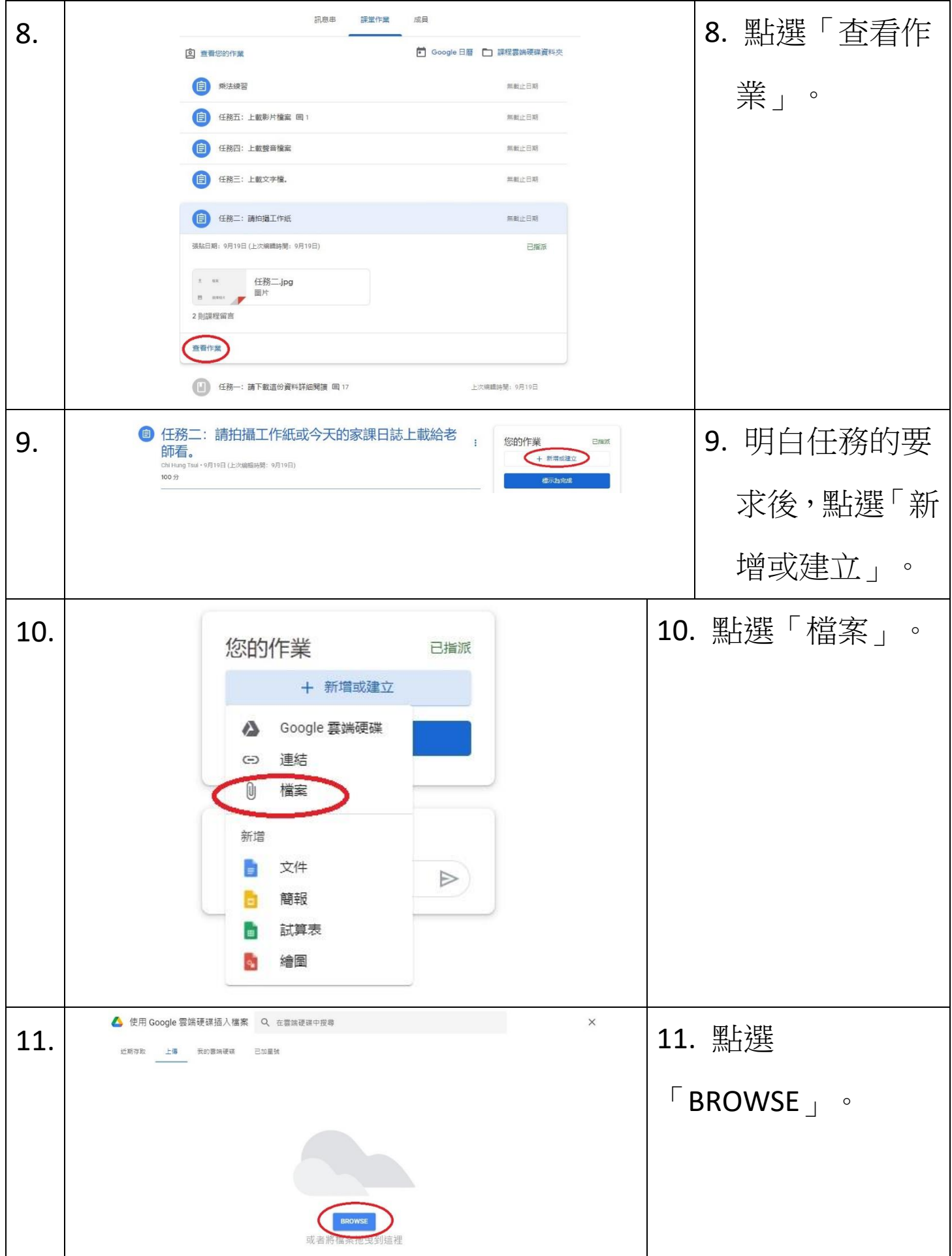

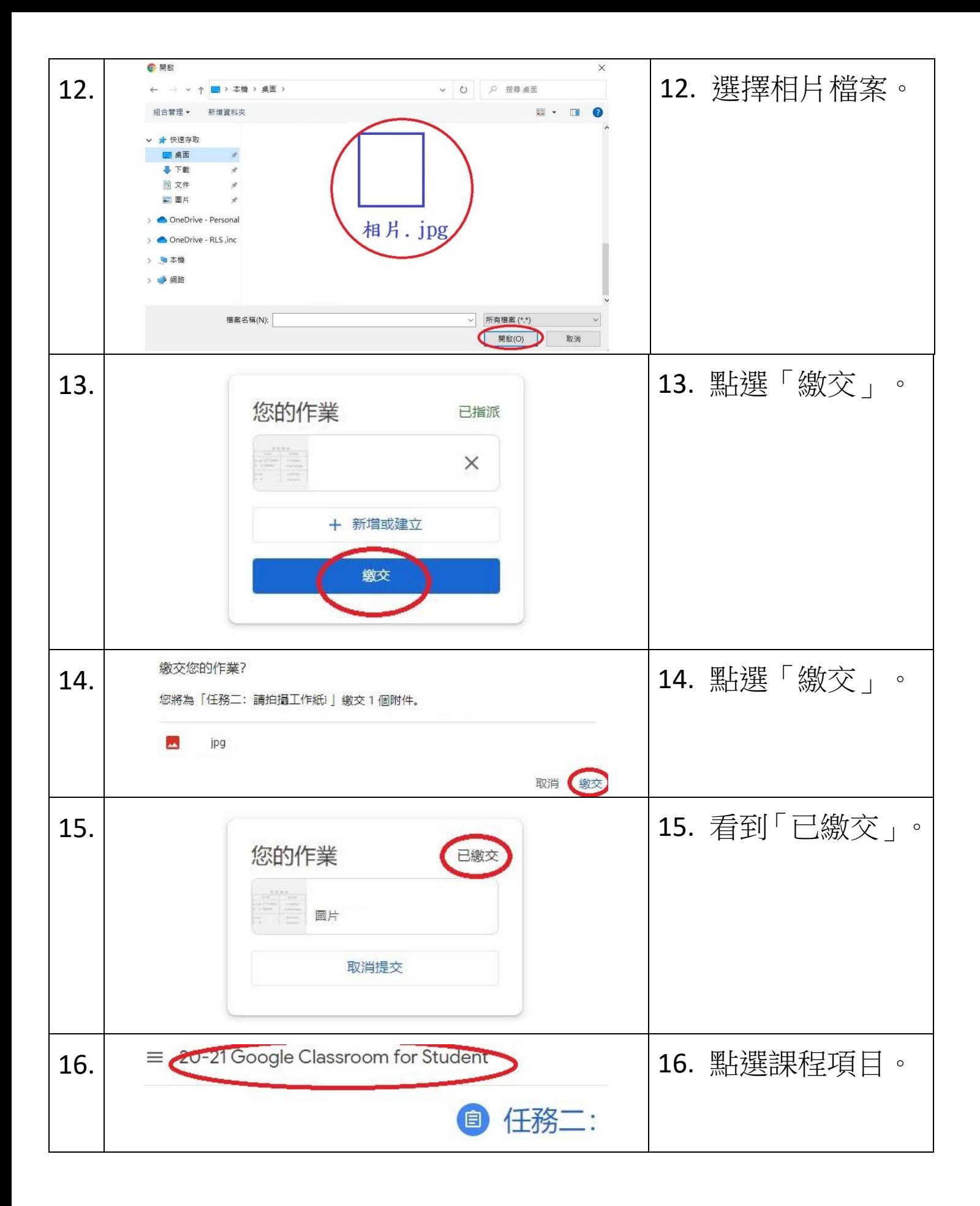

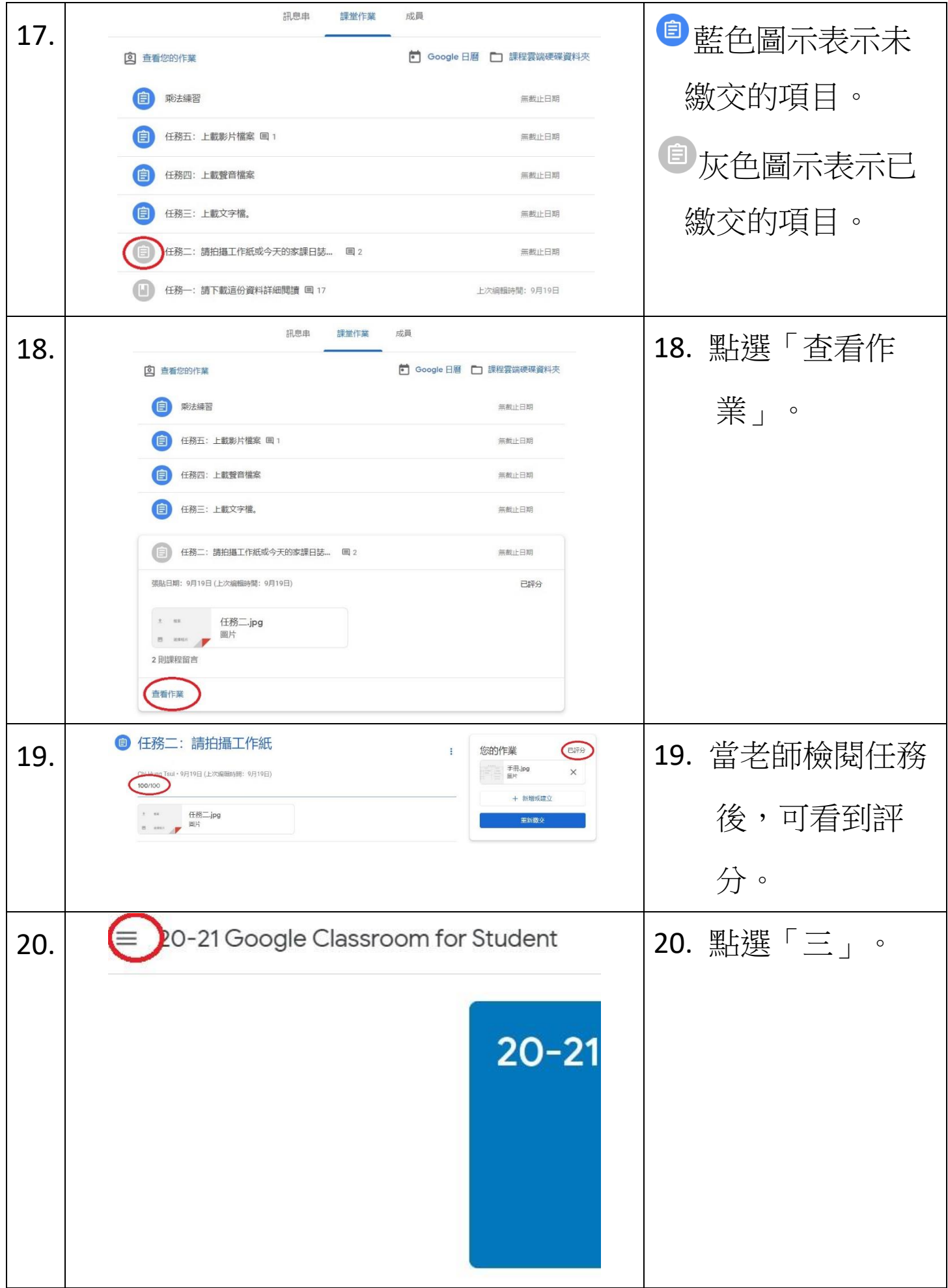

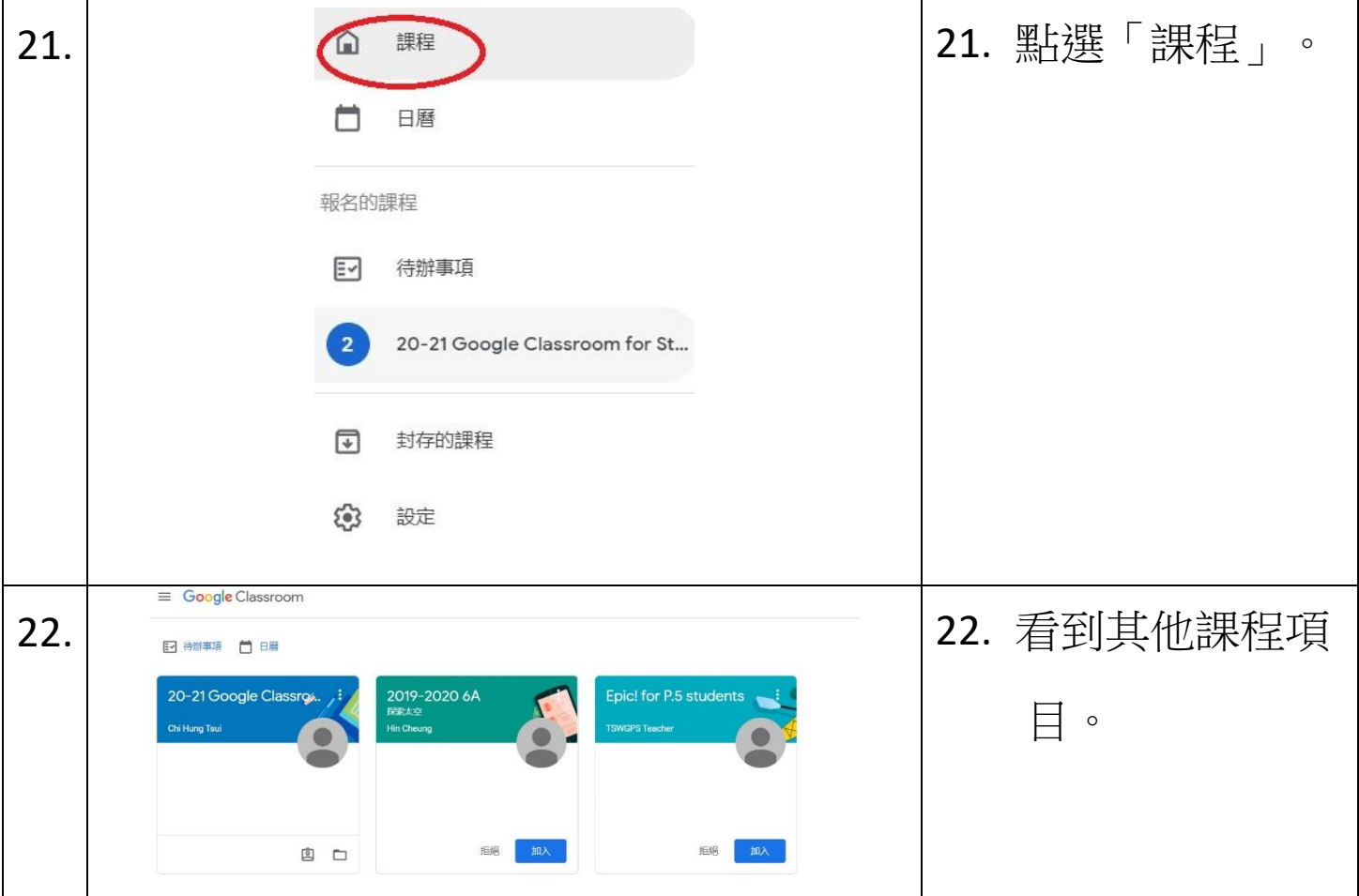